A Ergänzende Zeit-Frequenz-Darstellungen zu **Empirie II** 

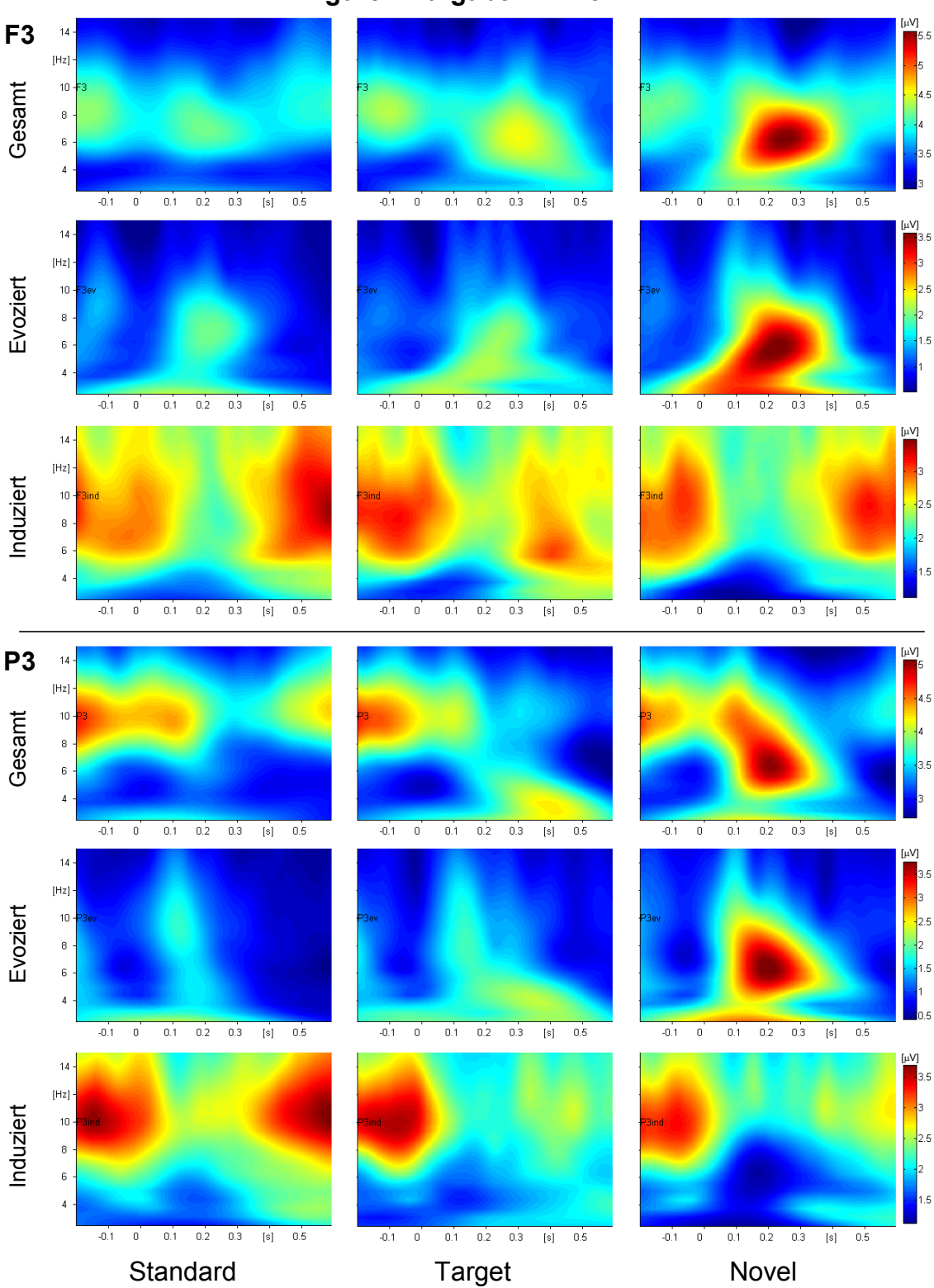

**Figuren-Aufgabe: 2 – 15 Hz**

**Abbildung A.1:** Über alle Versuchspersonen gemittelte Zeit-Frequenz-Darstellungen der Kanäle F3 und P3 für die Figuren-Aufgabe im Frequenzbereich von 2 bis 15 Hz. Dargestellt sind die Gesamtaktivität, die (gemittelte personenspezifische) evozierte Aktivität sowie die induzierte Aktivität. Die S-Transformation erfolgte mit einem Morlet4-Fenster.

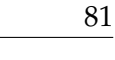

**F3**  $\overline{14}$ [µV]  $[Hz] \centering% \includegraphics[width=1.0\textwidth]{Figures/PQ12012_16.pdf} \includegraphics[width=1.0\textwidth]{Figures/PQ12012_16.pdf} \includegraphics[width=1.0\textwidth]{Figures/PQ12012_16.pdf} \includegraphics[width=1.0\textwidth]{Figures/PQ12012_16.pdf} \includegraphics[width=1.0\textwidth]{Figures/PQ12012_16.pdf} \includegraphics[width=1.0\textwidth]{Figures/PQ12012_16.pdf} \includegraphics[width=1.0\textwidth]{Figures/PQ12012_16.pdf} \includegraphics[width=1.0\textwidth]{Figures/PQ12012_1$ Gesamt  $10$  $_{\rm 8}$  $\overline{6}$  $-0.1$  $\overline{\phantom{a}}$  $\overline{0.1}$  $\overline{0.2}$  $\overline{0.3}$  $\overline{[s]}$  $\overline{0.5}$  $-0.1$  $\overline{\phantom{a}}$  $\overline{0.1}$  $\overline{0.2}$  $\overline{0.3}$  $\overline{[s]}$  $\overline{0.5}$  $-0.1$  $\overline{\phantom{a}}$  $\overline{0.1}$  $\overline{0.2}$  $\overline{0.3}$  $[t] \qquad 0.5$ [µV]  $14$  $[Hz] \centering% \includegraphics[width=1.0\textwidth]{Figures/PQ1-Architecture.png} \caption{The 3D (blue) and 4D (blue) are shown in the left and right. The 3D (blue) is shown in the right.} \label{fig:1}$ Evoziert  $10$  $\begin{array}{c} 8 \end{array}$  $\overline{6}$  $\overline{\phantom{a}}$  $0.2$   $0.3$   $[s]$   $0.5$  $[{\rm s}] \qquad 0.5$  $\overline{0.1}$  $0.1$  $0.2$   $0.3$  [s]  $0.5$  $\overline{0.1}$  $\overline{0.2}$  $0.3$  $-0.1$  $\overline{\mathbf{0}}$  $-0.1$  0  $-0.1$  $\overline{0}$  $\frac{1}{4}$ [µV]  $[Hz] \centering% \includegraphics[width=1.0\textwidth]{Figures/PQ120022_16.pdf} \includegraphics[width=1.0\textwidth]{Figures/PQ12002_16.pdf} \includegraphics[width=1.0\textwidth]{Figures/PQ12002_16.pdf} \includegraphics[width=1.0\textwidth]{Figures/PQ12002_16.pdf} \includegraphics[width=1.0\textwidth]{Figures/PQ12002_16.pdf} \includegraphics[width=1.0\textwidth]{Figures/PQ12002_16.pdf} \includegraphics[width=1.0\textwidth]{Figures/PQ12002_16.pdf} \includegraphics[width=1.0\textwidth]{Figures/PQ12002_$ **Induziert**  $\overline{10}$ วค  $_{\rm 8}$  $\ddot{6}$  $-0.1$  $\overline{0}$  $0.1$  $0.2 - 0.3$  $\overline{[s]}$  $0.5$  $-0.1 - 0$  $0.1$  $0.2 0.3$  $[s]$  $\overline{0.5}$  $-0.1 - 0$  $\overline{0.1}$  $0.2 - 0.3$  $[s]$  0.5 **P3** [µV]  $\overline{14}$  $[Hz] \centering% \includegraphics[width=1.0\textwidth]{Figures/PQ120022_16.pdf} \includegraphics[width=1.0\textwidth]{Figures/PQ12002_16.pdf} \includegraphics[width=1.0\textwidth]{Figures/PQ12002_16.pdf} \includegraphics[width=1.0\textwidth]{Figures/PQ12002_16.pdf} \includegraphics[width=1.0\textwidth]{Figures/PQ12002_16.pdf} \includegraphics[width=1.0\textwidth]{Figures/PQ12002_16.pdf} \includegraphics[width=1.0\textwidth]{Figures/PQ12002_16.pdf} \includegraphics[width=1.0\textwidth]{Figures/PQ12002_$ Gesamt  $10$  $_{\rm 8}$  $\mathbf{6}$  $\overline{1}$  $0.1$   $0.2$   $0.3$   $[s]$   $0.5$  $\overline{0.3}$  $\overline{0.1}$  $0.2$   $0.3$   $[s]$   $0.5$  $-0.1$  $\overline{\phantom{a}}$  $0.1 - 0$  $\overline{0.1}$  $\overline{0.2}$  $[s]$  $\overline{0.5}$  $-0.1 - 0$ [µV]  $14$  $[Hz] \centering% \includegraphics[width=1.0\textwidth]{Figures/PQ120022_16.pdf} \includegraphics[width=1.0\textwidth]{Figures/PQ12002_16.pdf} \includegraphics[width=1.0\textwidth]{Figures/PQ12002_16.pdf} \includegraphics[width=1.0\textwidth]{Figures/PQ12002_16.pdf} \includegraphics[width=1.0\textwidth]{Figures/PQ12002_16.pdf} \includegraphics[width=1.0\textwidth]{Figures/PQ12002_16.pdf} \includegraphics[width=1.0\textwidth]{Figures/PQ12002_16.pdf} \includegraphics[width=1.0\textwidth]{Figures/PQ12002_$ Evoziert  $10$  $\begin{array}{c} 8 \end{array}$  $\overline{6}$  $\overline{A}$  $-0.1$  $\overline{\mathbf{0}}$  $0.1$  $0.2$   $0.3$   $[s]$   $0.5$  $0.1 - 0$  $0.1$   $0.2$   $0.3$   $[s]$   $0.5$  $-0.1 - 0$  $0.1$   $0.2$   $0.3$   $[s]$   $0.5$  $\frac{1}{4}$ [µV]  $[Hz] \centering% \includegraphics[width=1.0\textwidth]{Figures/PQ120022_16.pdf} \includegraphics[width=1.0\textwidth]{Figures/PQ12002_16.pdf} \includegraphics[width=1.0\textwidth]{Figures/PQ12002_16.pdf} \includegraphics[width=1.0\textwidth]{Figures/PQ12002_16.pdf} \includegraphics[width=1.0\textwidth]{Figures/PQ12002_16.pdf} \includegraphics[width=1.0\textwidth]{Figures/PQ12002_16.pdf} \includegraphics[width=1.0\textwidth]{Figures/PQ12002_16.pdf} \includegraphics[width=1.0\textwidth]{Figures/PQ12002_$ **Induziert**  $\overline{10}$  $\overline{\mathbf{8}}$  $\mathbf{6}$  $\overline{A}$  $0.2$  $0.3$  $[s]$  $0.5$  $\overline{0.1}$  $0.2$  $0.3$  $\overline{[s]}$  $0.5$  $0.2$  $0.3$  $[s]$  $0.5$  $\overline{0}$  $0.1$  $-0.1$  $\overline{\phantom{0}}$  $-0.1$  $\overline{0}$  $0.1$ Standard Target Novel

**Bilder-Aufgabe: 2 – 15 Hz**

**Abbildung A.2:** Über alle Versuchspersonen gemittelte Zeit-Frequenz-Darstellungen der Kanäle F3 und P3 für die Bilder-Aufgabe im Frequenzbereich von 2 bis 15 Hz. Dargestellt sind die Gesamtaktivität, die (gemittelte personenspezifische) evozierte Aktivität sowie die induzierte Aktivität. Die S-Transformation erfolgte mit einem Morlet4-Fenster.

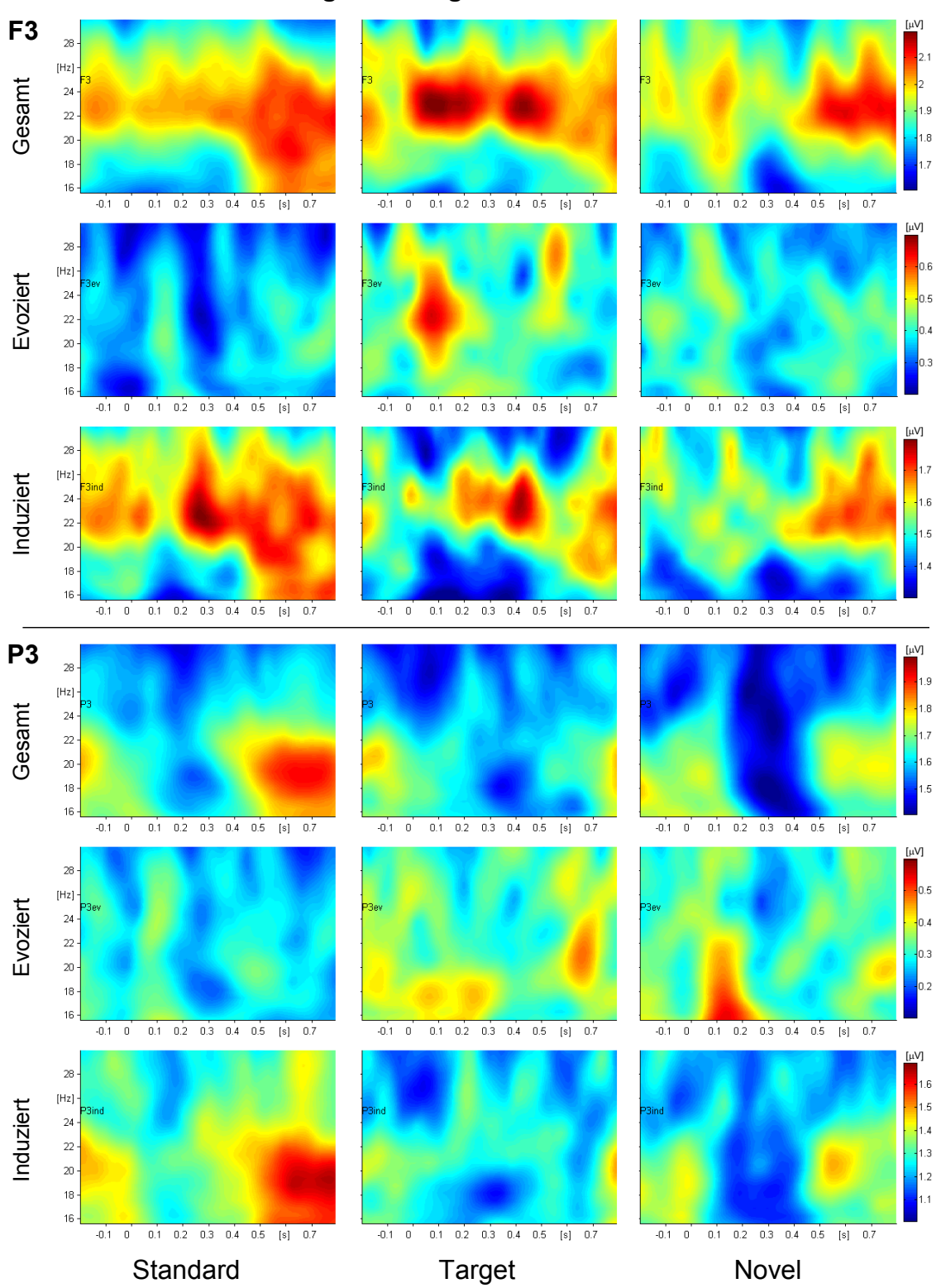

## **Figuren-Aufgabe: 15 – 30 Hz**

**Abbildung A.3:** Über alle Versuchspersonen gemittelte Zeit-Frequenz-Darstellungen der Kanäle F3 und P3 für die Figuren-Aufgabe im Frequenzbereich von 15 bis 30 Hz. Dargestellt sind die Gesamtaktivität, die (gemittelte personenspezifische) evozierte Aktivität sowie die induzierte Aktivität. Die S-Transformation erfolgte mit einem Morlet10-Fenster.

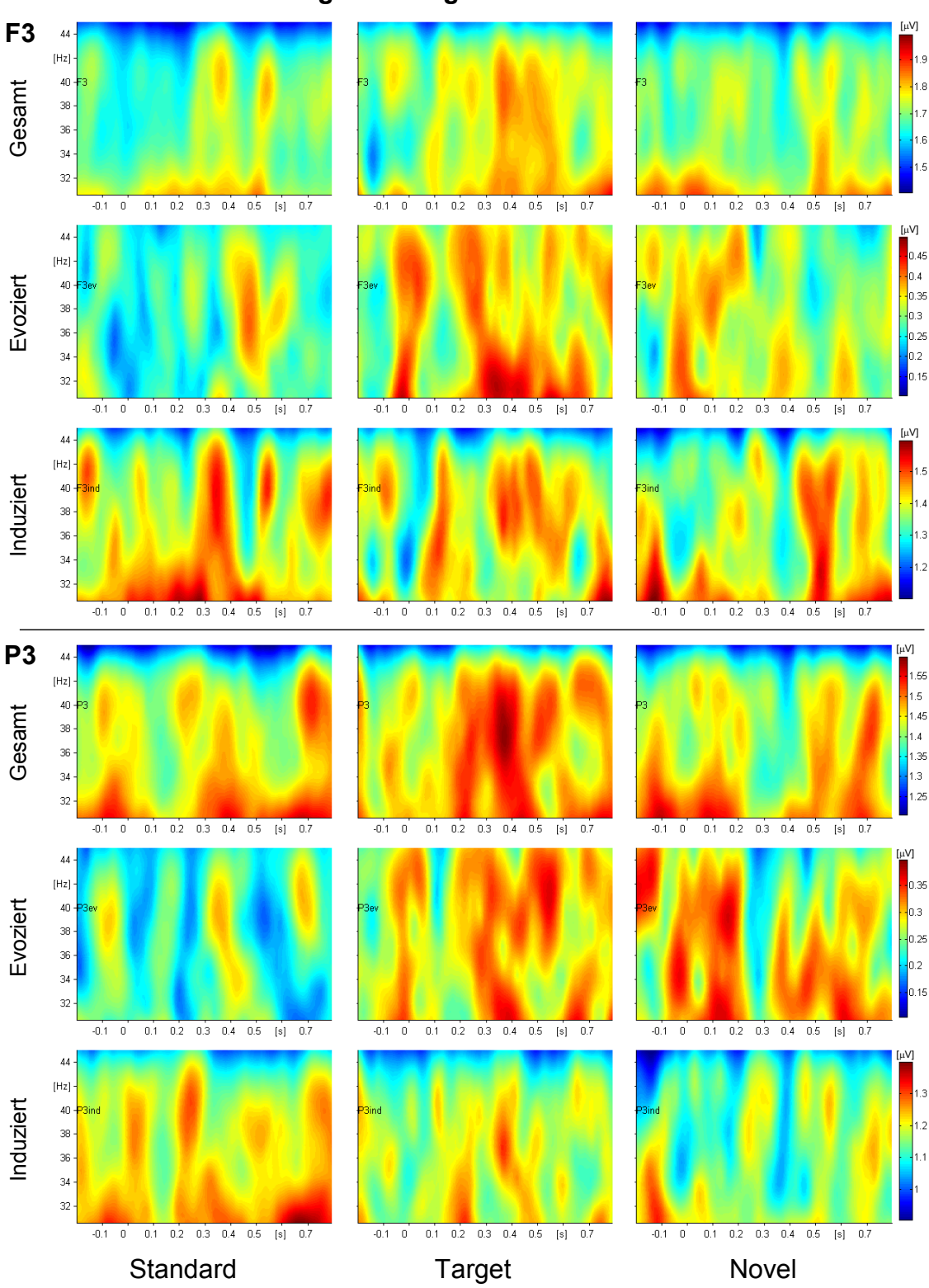

**Figuren-Aufgabe: 30 – 45 Hz**

**Abbildung A.4:** Über alle Versuchspersonen gemittelte Zeit-Frequenz-Darstellungen der Kanäle F3 und P3 für die Figuren-Aufgabe im Frequenzbereich von 30 bis 45 Hz. Dargestellt sind die Gesamtaktivität, die (gemittelte personenspezifische) evozierte Aktivität sowie die induzierte Aktivität. Die S-Transformation erfolgte mit einem Morlet10-Fenster.